## **DSNP – How to Verify Eligibility**

**PURPOSE:** Correctly determine the Medicaid level for beneficiaries enrolling into a Dual Eligible Special Needs Plan **SCOPE:** All Humana Field Agents in all states EXCEPT Florida

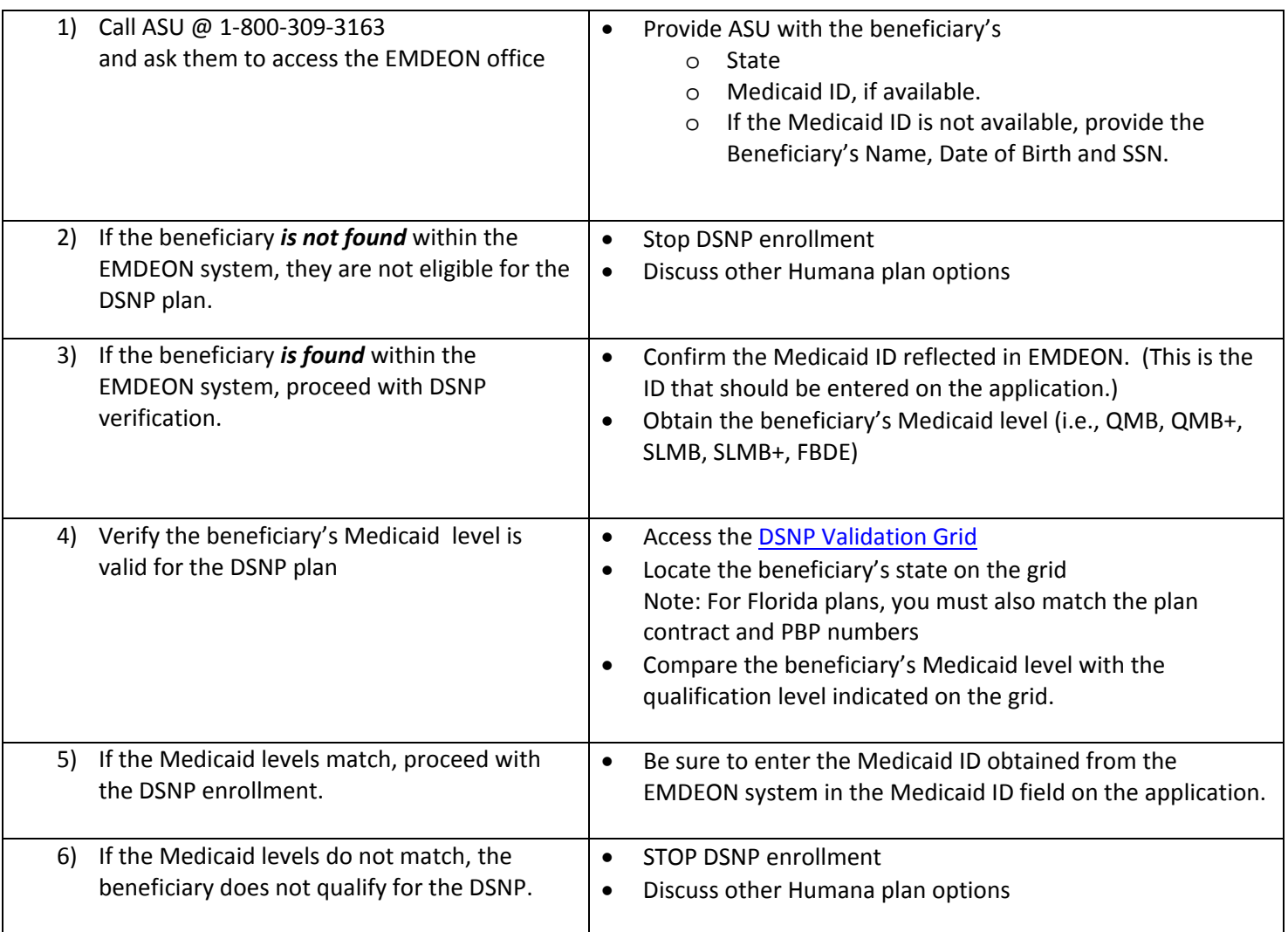

*Note: Some local Humana market offices also have access to EMDEON to verify Medicaid levels. Please check with your local leadership to see if this applies to you.* 

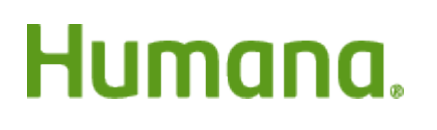